**range(10)**

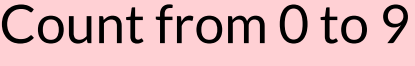

Count from 1 to 10

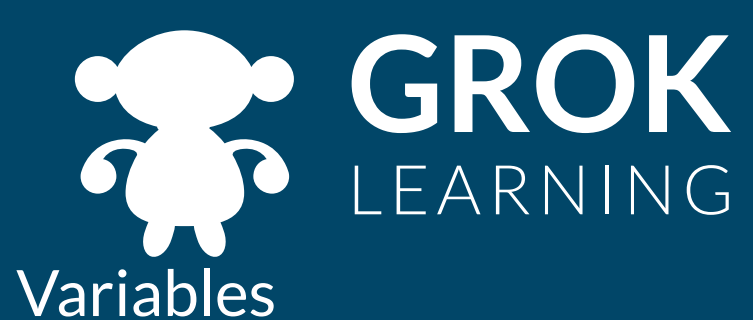

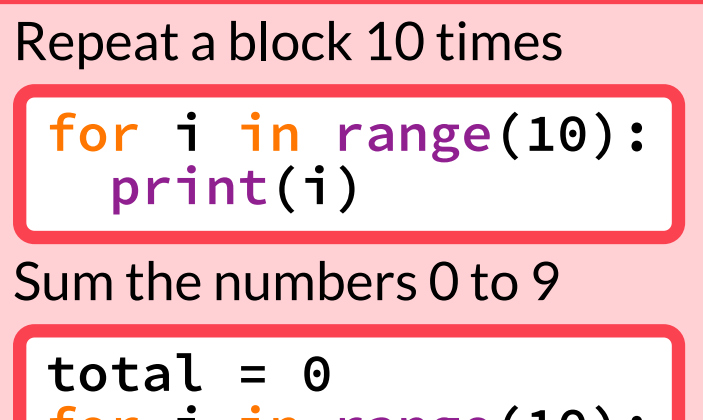

## Repeat a block (a fixed number of times)

! **range starts from 0 and goes up to,** *but not including,* **10**

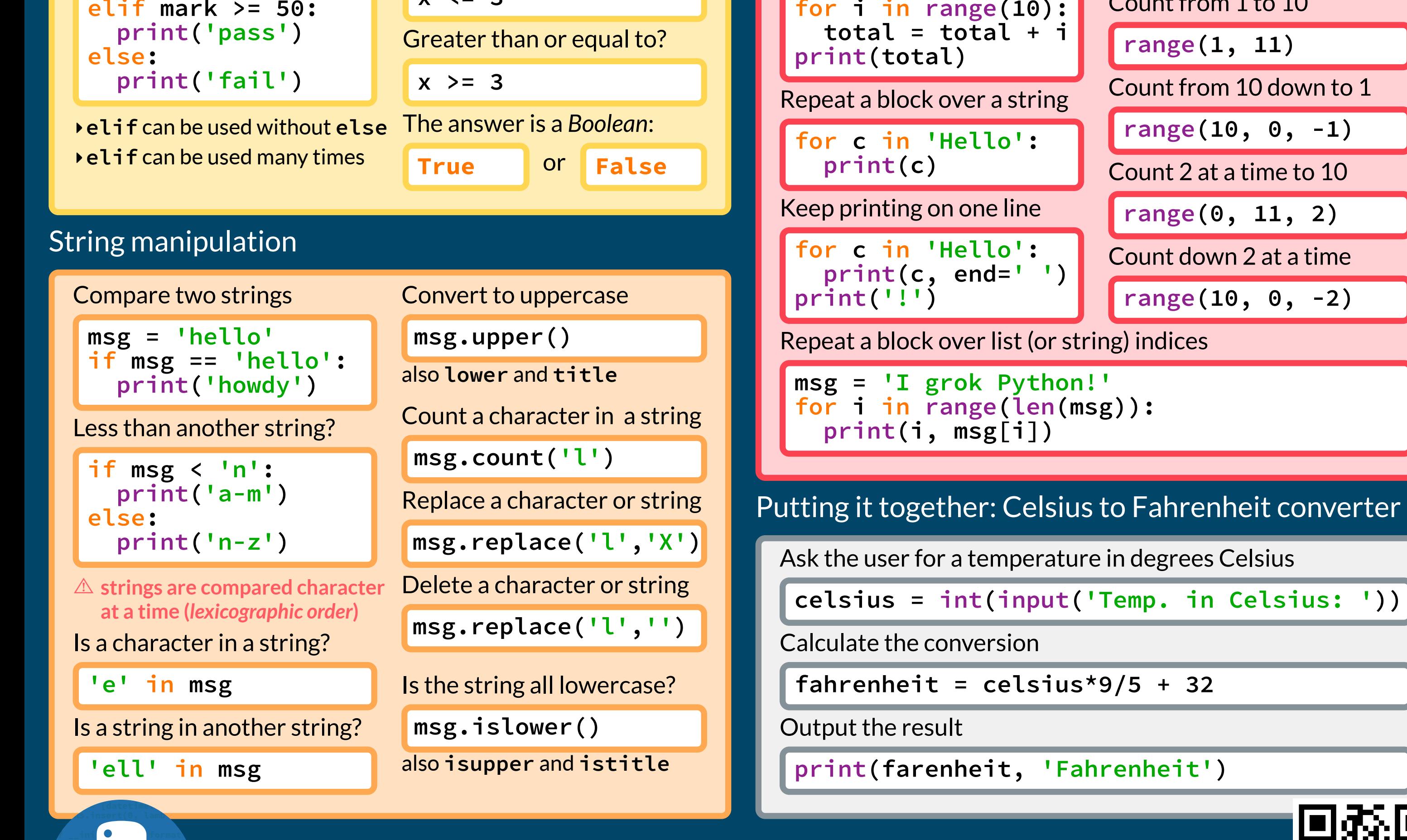

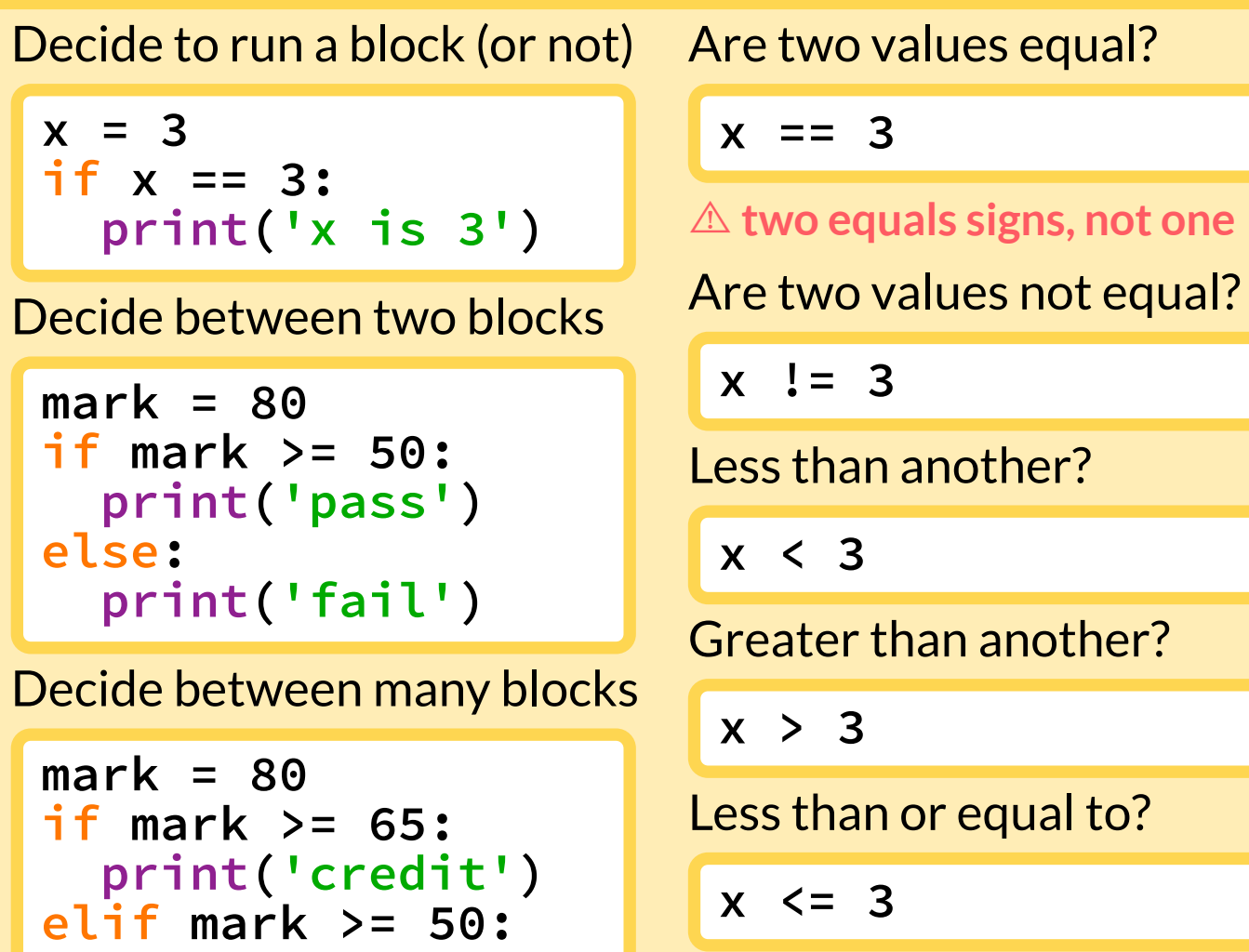

## Decide between options

*self.* **commat def \_\_getitem\_\_(self, i):** *function*  $\blacksquare$  if is interesting to the  $\blacksquare$ *<u>return in Formulation</u>* **return function**  $\mathbf{r}$  is (sel

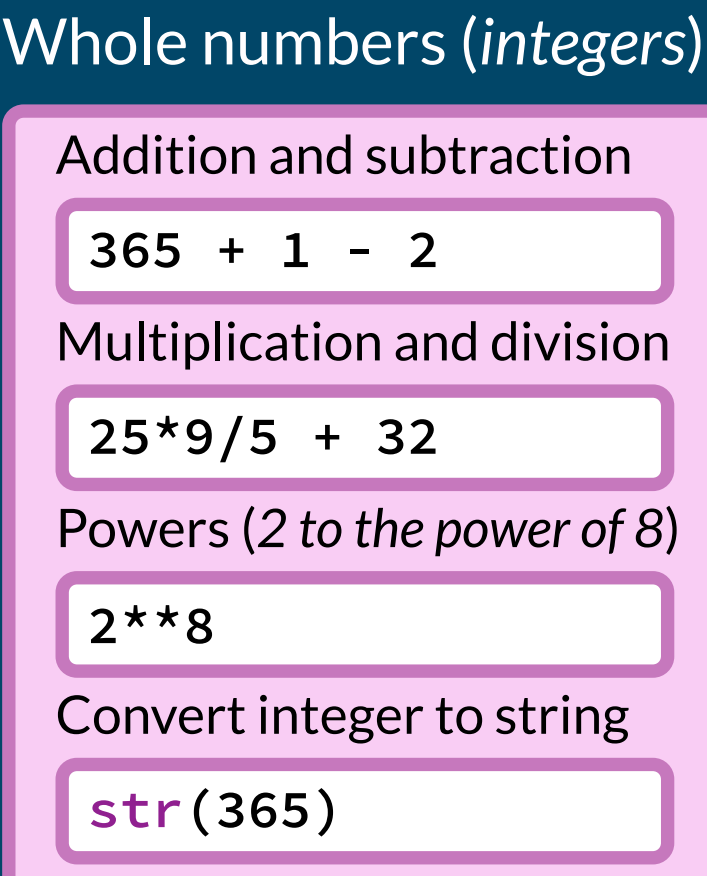

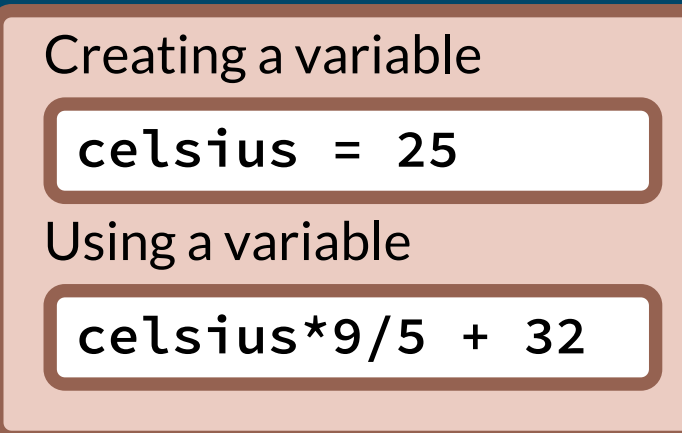

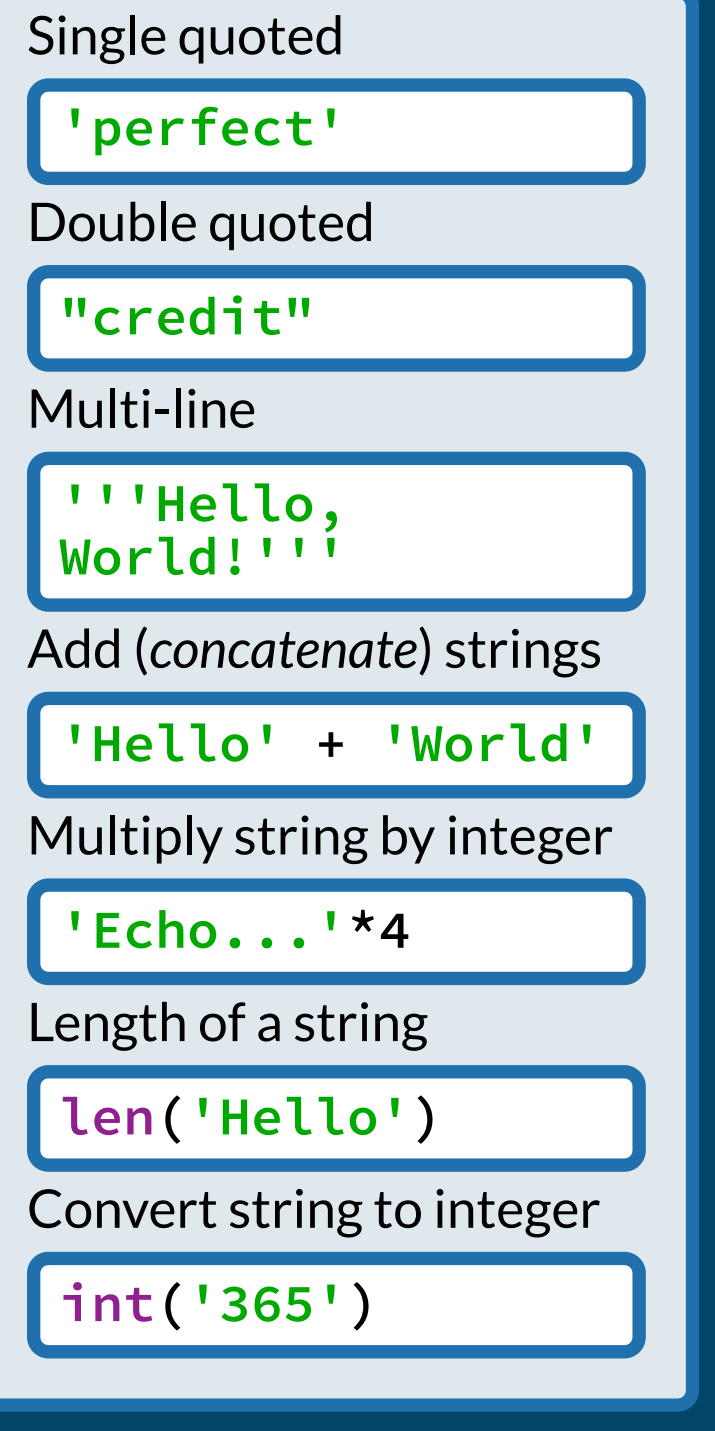

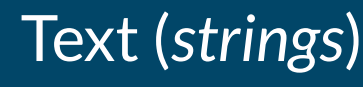

**print('Hello, world!')**

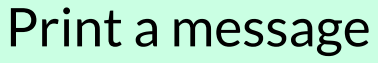

**name = input('What is your name? ')**

Asking the user for a string

**num = int(input('Enter a number: '))**

Asking the user for a whole number (an integer)

**ndays = 365 print('There are', ndays, 'in a year')**

Print multiple values (of different types)

Interact with the user (*input* and *output*)

*Learn more in Intro. to Programming* @ groklearning.com

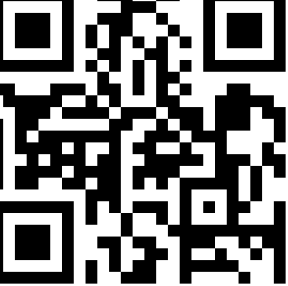

## Python 3 cheatsheet (the basics)